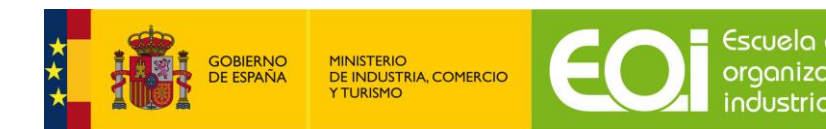

## GUÍA PRÁCTICA CERTIFICADO DIGITAL Y FIRMA ELECTRÓNICA

## **¿QUÉ ES LA FIRMA ELECTRÓNICA Y UN CERTIFICADO DIGITAL?**

La firma electrónica es un conjunto de datos electrónicos que acompañan o que están asociados a un documento electrónico y cuyas funciones básicas son:

• Identificar al firmante de manera inequívoca

• Asegurar la integridad del documento firmado. Asegura que el documento firmado es exactamente el mismo que el original y que no ha sufrido alteración o manipulación

• Asegurar el no repudio del documento firmado. Los datos que utiliza el firmante para realizar la firma son únicos y exclusivos y, por tanto, posteriormente, no puede decir que no ha firmado el documento

La base legal de la firma electrónica se desarrolla en la sección Base legal de las Firmas [\(https://firmaelectronica.gob.es/Home/Ciudadanos/Base-Legal.html\)](https://firmaelectronica.gob.es/Home/Ciudadanos/Base-Legal.html). La sección también explora, bajo qué circunstancias la ley equipara la firma electrónica a la firma manuscrita, añade notas respecto a la normativa europea y hace distintas referencias legales a firmas con sellos de tiempo y avanzadas.

La firma electrónica se regula en nuestro ordenamiento jurídico mediante la aplicación de la Ley 6/2020, de 11 de noviembre, reguladora de determinados aspectos de los servicios electrónicos de confianza y el Reglamento (UE) N.º 910/2014 del Parlamento Europeo y del Consejo, de 23 de julio de 2014 (eIDAS), relativo a la identificación electrónica y los servicios de confianza en las transacciones electrónicas en el mercado interior y por el que se deroga la Directiva 1999/93/CE.

La utilización de un certificado digital es un medio válido para utilizarlo ante cualquier administración, entidades públicas o privadas que lo admita, como la Agencia Tributaria, Seguridad Social, las Comunidades Autónomas, los Ayuntamientos, Tráfico, etc.

## **¿CÓMO SE OBTIENE UN CERTIFICADO DIGITAL?**

En <https://firmaelectronica.gob.es/> se detalla cómo aprender a usar la firma electrónica tanto si eres Ciudadano como si eres Empresa.

Obtener el Certificado Digital depende de si el certificado está contenido en una tarjeta, como el DNIe, o de si el certificado se guarda en un fichero software.

En ambos procesos hay un paso que es la identificación del responsable o usuario del certificado, lo cual requiere que éste se persone en las oficinas de una Autoridad de Registro. Estas oficinas corroboran la identidad.

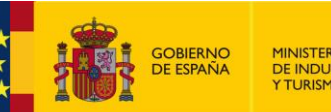

MINISTERIO<br>DE INDUSTRIA, COMERCIO<br>Y TURISMO

En el caso de los certificados software, el propio navegador del usuario crea las claves. Pero, en el Certificado de tarjeta, quien crea e introduce las claves es el Proveedor de Certificación.

Se puede encontrar un listado de Prestadores de Certificación en:

<https://sedeaplicaciones.minetur.gob.es/Prestadores/>

## ¿CÓMO FIRMAR UN DOCUMENTO CON CERTIFICADO DIGITAL?

Puesto que estamos hablando de firma electrónica, la firma debe realizarse obligatoriamente por los medios electrónicos detallados, según seas ciudadano o empresa en:

<https://firmaelectronica.gob.es/>

En caso de firmar con el programa Abode Acrobat Reader, la firma de un documento electrónico con certificado digital requiere los siguientes pasos:

1. El documento debe estar en un formato con extensión .pdf.

2. Dentro del programa Abode Acrobat Reader seleccionar el botón "firmar".

3. Colocar el recuadro de firma dónde se quiera que figure la firma que posteriormente se va a insertar.

4. Seleccionar el certificado electrónico con el cual se quiere firmar el documento.

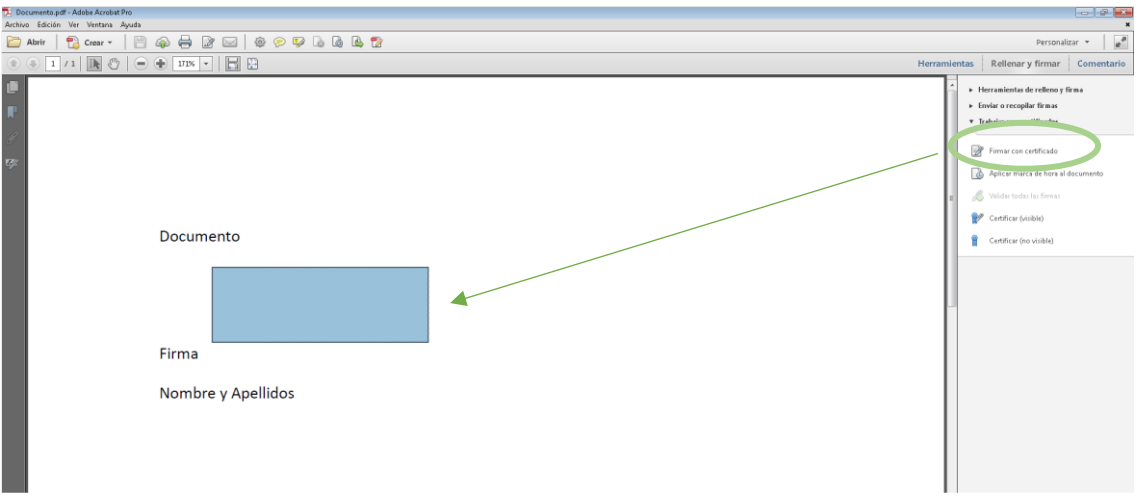